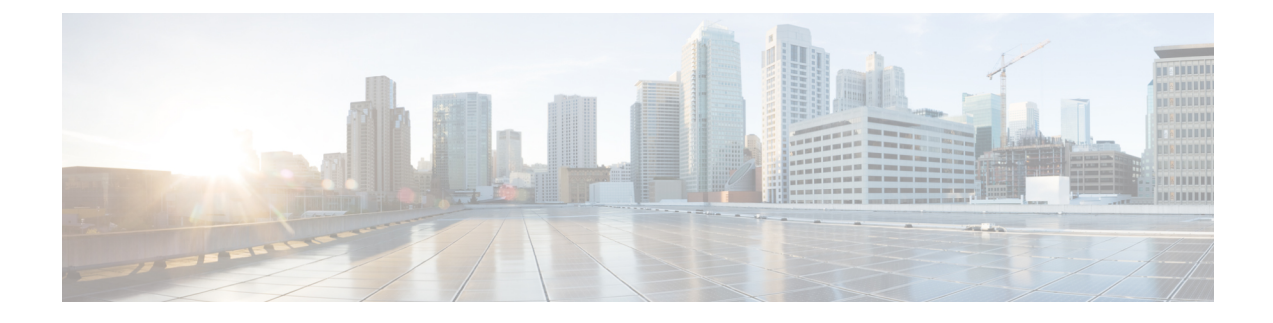

## **show gtpc-load-control-profile full all**

• show [gtpc-load-control-profile](#page-0-0) full all, on page 1

## <span id="page-0-0"></span>**show gtpc-load-control-profile full all**

This chapter includes the output of the **show gtpc-load-control-profile full all** command.

## **Table 1: show gtpc-load-control-profile full all Command Output Descriptions**

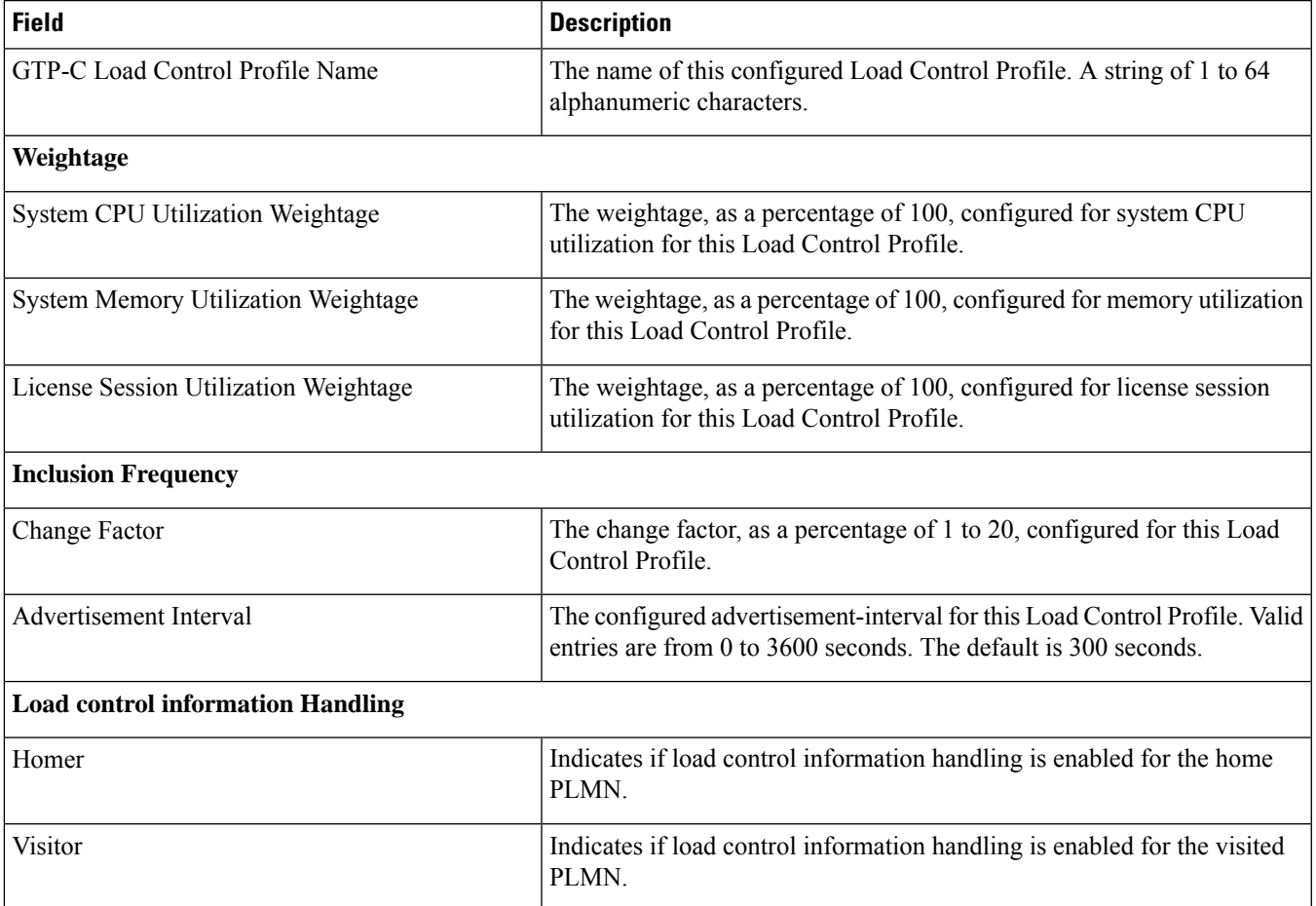

L

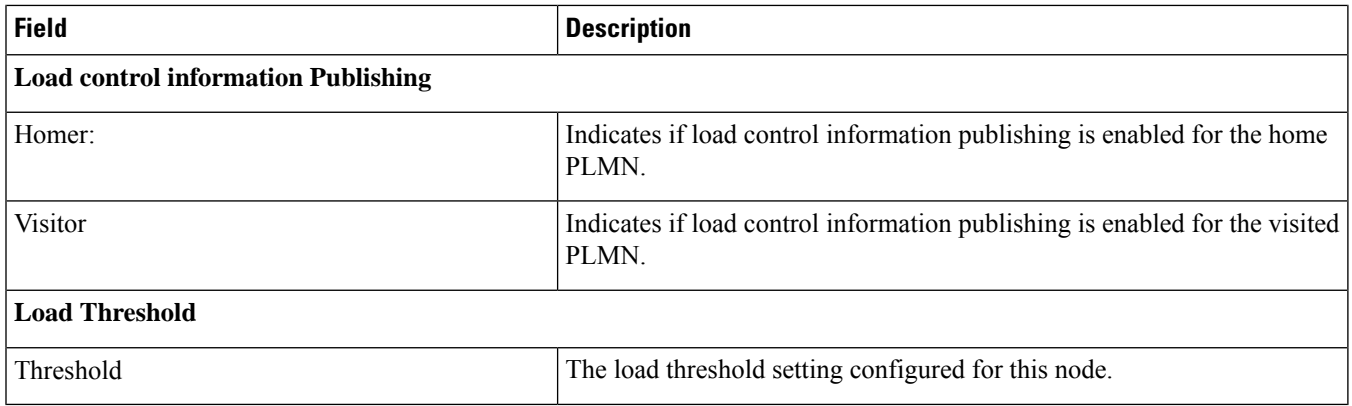